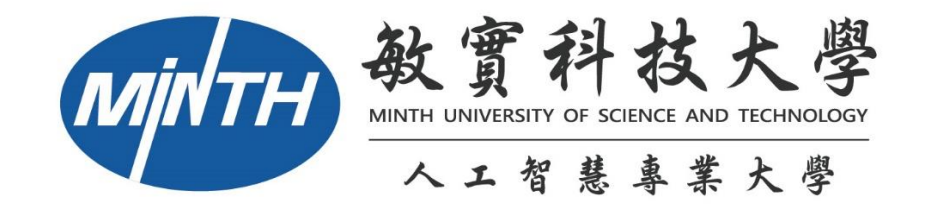

## 第 5 版 moodle 開課申請步驟

**1.**登入帳號

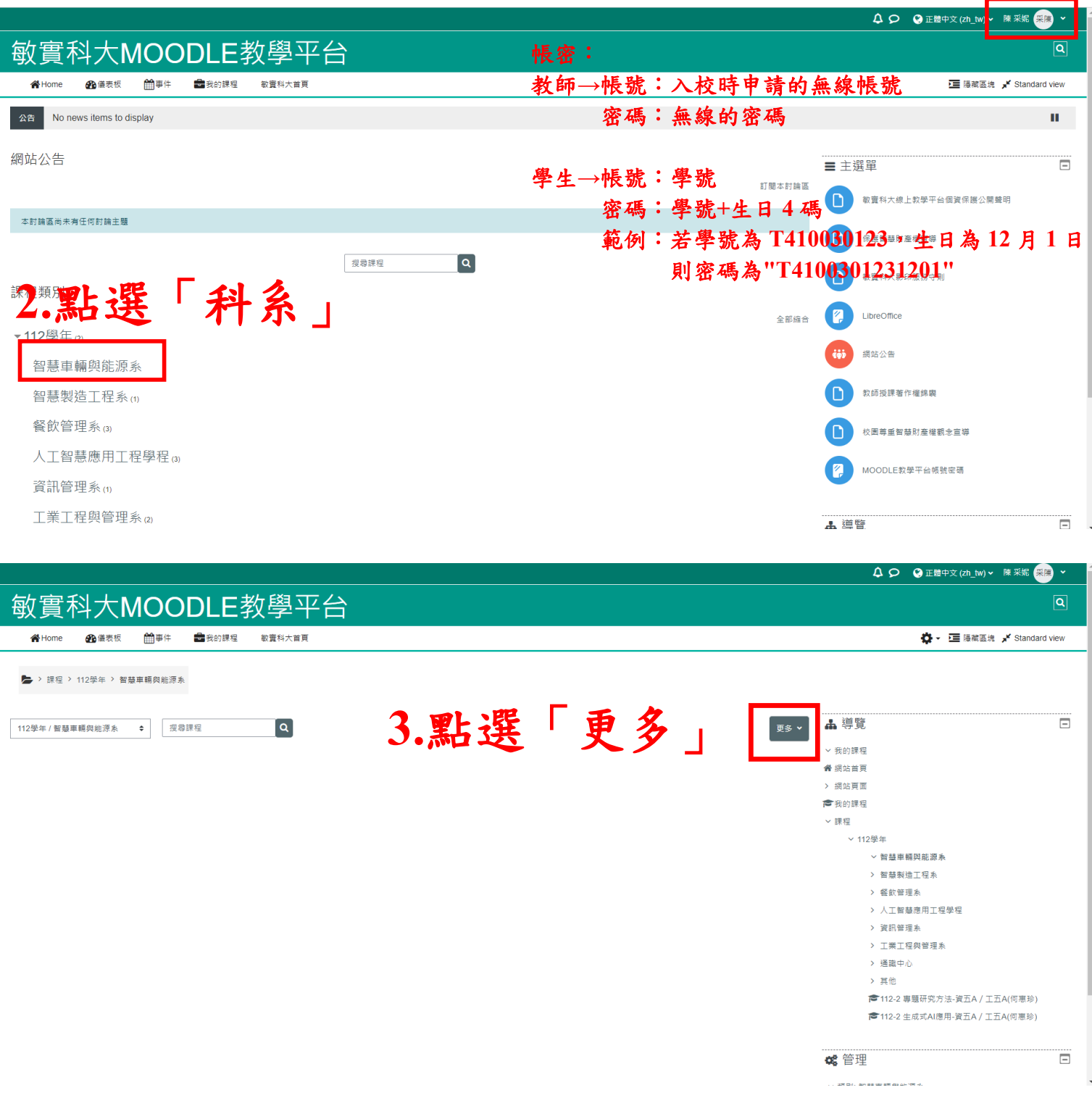

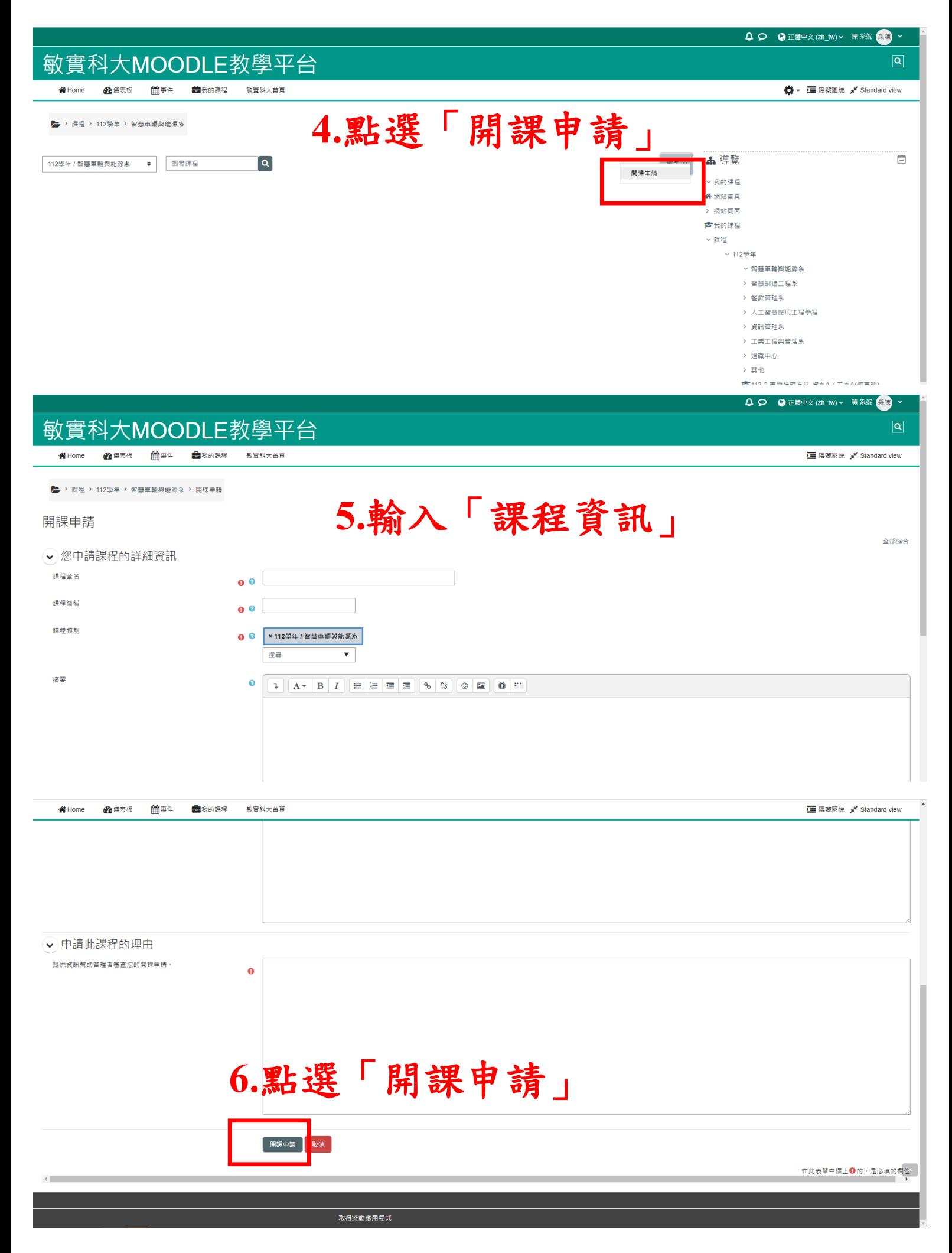

## **7.**教發收到通知審核後,即可使用